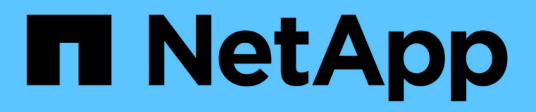

## **Que dois-je lire avant de revenir à la version précédente ?**

ONTAP 9

NetApp September 12, 2024

This PDF was generated from https://docs.netapp.com/frfr/ontap/revert/task\_reviewing\_pre\_reversion\_resources.html on September 12, 2024. Always check docs.netapp.com for the latest.

# **Sommaire**

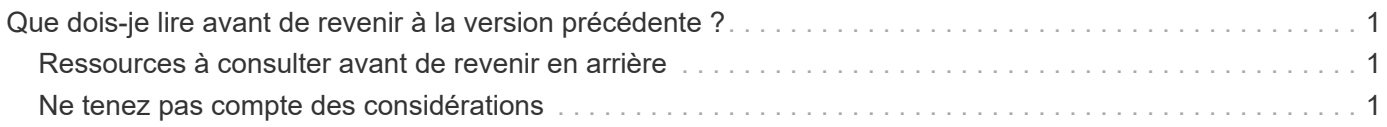

# <span id="page-2-0"></span>**Que dois-je lire avant de revenir à la version précédente ?**

### <span id="page-2-1"></span>**Ressources à consulter avant de revenir en arrière**

Avant de rétablir ONTAP, il est conseillé de confirmer le support matériel et de vérifier les ressources pour identifier les problèmes susceptibles de se produire ou doivent être résolus.

1. Vérifiez le ["Notes de mise à jour de ONTAP 9"](https://library.netapp.com/ecmdocs/ECMLP2492508/html/frameset.html) pour la version cible.

La section « mises en garde importantes » décrit les problèmes potentiels que vous devez connaître avant la rétrogradation ou le rétablissement.

2. Vérifiez que la plateforme matérielle est prise en charge dans la version cible.

["NetApp Hardware Universe"](https://hwu.netapp.com)

3. Vérifier que votre cluster et les commutateurs de gestion sont pris en charge dans la version cible.

Vous devez vérifier que les versions du logiciel NX-OS (commutateurs réseau en cluster), IOS (commutateurs de réseau de gestion) et RCF (fichier de configuration de référence) sont compatibles avec la version de ONTAP vers laquelle vous procédez à un rétablissement.

["Téléchargements NetApp : commutateur Ethernet Cisco"](https://mysupport.netapp.com/site/downloads)

4. Si votre cluster est configuré pour SAN, vérifiez que la configuration SAN est entièrement prise en charge.

Tous les composants SAN, y compris la version du logiciel ONTAP cible, le système d'exploitation hôte et les correctifs, les logiciels utilitaires hôtes requis et les pilotes d'adaptateur et les firmwares, doivent être pris en charge.

["Matrice d'interopérabilité NetApp"](https://mysupport.netapp.com/matrix)

### <span id="page-2-2"></span>**Ne tenez pas compte des considérations**

Vous devez tenir compte des problèmes et des limites de restauration avant de commencer une nouvelle version de ONTAP.

• La nouvelle version est perturbatrice.

Aucun accès client ne peut se produire lors de la nouvelle version. Si vous restaurations d'un cluster de production, veillez à inclure cette interruption dans votre planification.

• La nouvelle version affecte tous les nœuds du cluster.

La nouvelle version affecte tous les nœuds du cluster. Cependant, la nouvelle version doit être effectuée sur chaque paire HA avant que les autres paires HA ne soient rétablies.

• La nouvelle version est terminée lorsque tous les nœuds exécutent la nouvelle version cible.

Lorsque le cluster est à l'état de versions mixtes, vous ne devez entrer aucune commande susceptible de modifier l'opération ou la configuration du cluster, sauf si nécessaire pour satisfaire aux exigences de réversion ; les opérations de surveillance sont autorisées.

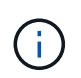

Si vous avez rétabli une partie des nœuds, mais pas tous, n'essayez pas de mettre à niveau le cluster vers la version source.

• Lorsque vous restaurez un nœud, il efface les données en cache dans un module Flash cache.

Comme aucune donnée en cache n'est disponible dans le module Flash cache, le nœud transmet les demandes de lecture initiales du disque, ce qui réduit les performances de lecture au cours de cette période. Le nœud retransfère le cache au fur et à mesure qu'il transmet les demandes de lecture.

- Un LUN sauvegardé sur bande s'exécutant sur ONTAP 9.x ne peut être restauré qu'avec les versions 9.x et ultérieures, et non vers une version antérieure.
- Si votre version actuelle de ONTAP prend en charge la fonctionnalité ACP intrabande (IBACP), et que vous restaurez à une version de ONTAP qui ne prend pas en charge IBACP, le chemin d'accès alternatif à votre tiroir disque est désactivé.
- Si le protocole LDAP est utilisé par l'un de vos SVM, la référence LDAP doit être désactivée avant de procéder à une nouvelle version.
- Dans les systèmes MetroCluster IP utilisant des commutateurs conformes à la norme MetroCluster, mais non validés par MetroCluster, la nouvelle version de ONTAP 9.7 à 9.6 est perturbatrice car les systèmes utilisant ONTAP 9.6 et versions antérieures ne prennent pas en charge.
- Avant de restaurer un nœud en ONTAP 9.13.1 ou version antérieure, vous devez d'abord convertir un volume racine SVM chiffré en volume non chiffré

Si vous tentez de revenir à une version qui ne prend pas en charge le chiffrement du volume root SVM, le système répondra avec un avertissement et bloquera la retour.

#### **Informations sur le copyright**

Copyright © 2024 NetApp, Inc. Tous droits réservés. Imprimé aux États-Unis. Aucune partie de ce document protégé par copyright ne peut être reproduite sous quelque forme que ce soit ou selon quelque méthode que ce soit (graphique, électronique ou mécanique, notamment par photocopie, enregistrement ou stockage dans un système de récupération électronique) sans l'autorisation écrite préalable du détenteur du droit de copyright.

Les logiciels dérivés des éléments NetApp protégés par copyright sont soumis à la licence et à l'avis de nonresponsabilité suivants :

CE LOGICIEL EST FOURNI PAR NETAPP « EN L'ÉTAT » ET SANS GARANTIES EXPRESSES OU TACITES, Y COMPRIS LES GARANTIES TACITES DE QUALITÉ MARCHANDE ET D'ADÉQUATION À UN USAGE PARTICULIER, QUI SONT EXCLUES PAR LES PRÉSENTES. EN AUCUN CAS NETAPP NE SERA TENU POUR RESPONSABLE DE DOMMAGES DIRECTS, INDIRECTS, ACCESSOIRES, PARTICULIERS OU EXEMPLAIRES (Y COMPRIS L'ACHAT DE BIENS ET DE SERVICES DE SUBSTITUTION, LA PERTE DE JOUISSANCE, DE DONNÉES OU DE PROFITS, OU L'INTERRUPTION D'ACTIVITÉ), QUELLES QU'EN SOIENT LA CAUSE ET LA DOCTRINE DE RESPONSABILITÉ, QU'IL S'AGISSE DE RESPONSABILITÉ CONTRACTUELLE, STRICTE OU DÉLICTUELLE (Y COMPRIS LA NÉGLIGENCE OU AUTRE) DÉCOULANT DE L'UTILISATION DE CE LOGICIEL, MÊME SI LA SOCIÉTÉ A ÉTÉ INFORMÉE DE LA POSSIBILITÉ DE TELS DOMMAGES.

NetApp se réserve le droit de modifier les produits décrits dans le présent document à tout moment et sans préavis. NetApp décline toute responsabilité découlant de l'utilisation des produits décrits dans le présent document, sauf accord explicite écrit de NetApp. L'utilisation ou l'achat de ce produit ne concède pas de licence dans le cadre de droits de brevet, de droits de marque commerciale ou de tout autre droit de propriété intellectuelle de NetApp.

Le produit décrit dans ce manuel peut être protégé par un ou plusieurs brevets américains, étrangers ou par une demande en attente.

LÉGENDE DE RESTRICTION DES DROITS : L'utilisation, la duplication ou la divulgation par le gouvernement sont sujettes aux restrictions énoncées dans le sous-paragraphe (b)(3) de la clause Rights in Technical Data-Noncommercial Items du DFARS 252.227-7013 (février 2014) et du FAR 52.227-19 (décembre 2007).

Les données contenues dans les présentes se rapportent à un produit et/ou service commercial (tel que défini par la clause FAR 2.101). Il s'agit de données propriétaires de NetApp, Inc. Toutes les données techniques et tous les logiciels fournis par NetApp en vertu du présent Accord sont à caractère commercial et ont été exclusivement développés à l'aide de fonds privés. Le gouvernement des États-Unis dispose d'une licence limitée irrévocable, non exclusive, non cessible, non transférable et mondiale. Cette licence lui permet d'utiliser uniquement les données relatives au contrat du gouvernement des États-Unis d'après lequel les données lui ont été fournies ou celles qui sont nécessaires à son exécution. Sauf dispositions contraires énoncées dans les présentes, l'utilisation, la divulgation, la reproduction, la modification, l'exécution, l'affichage des données sont interdits sans avoir obtenu le consentement écrit préalable de NetApp, Inc. Les droits de licences du Département de la Défense du gouvernement des États-Unis se limitent aux droits identifiés par la clause 252.227-7015(b) du DFARS (février 2014).

#### **Informations sur les marques commerciales**

NETAPP, le logo NETAPP et les marques citées sur le site<http://www.netapp.com/TM>sont des marques déposées ou des marques commerciales de NetApp, Inc. Les autres noms de marques et de produits sont des marques commerciales de leurs propriétaires respectifs.